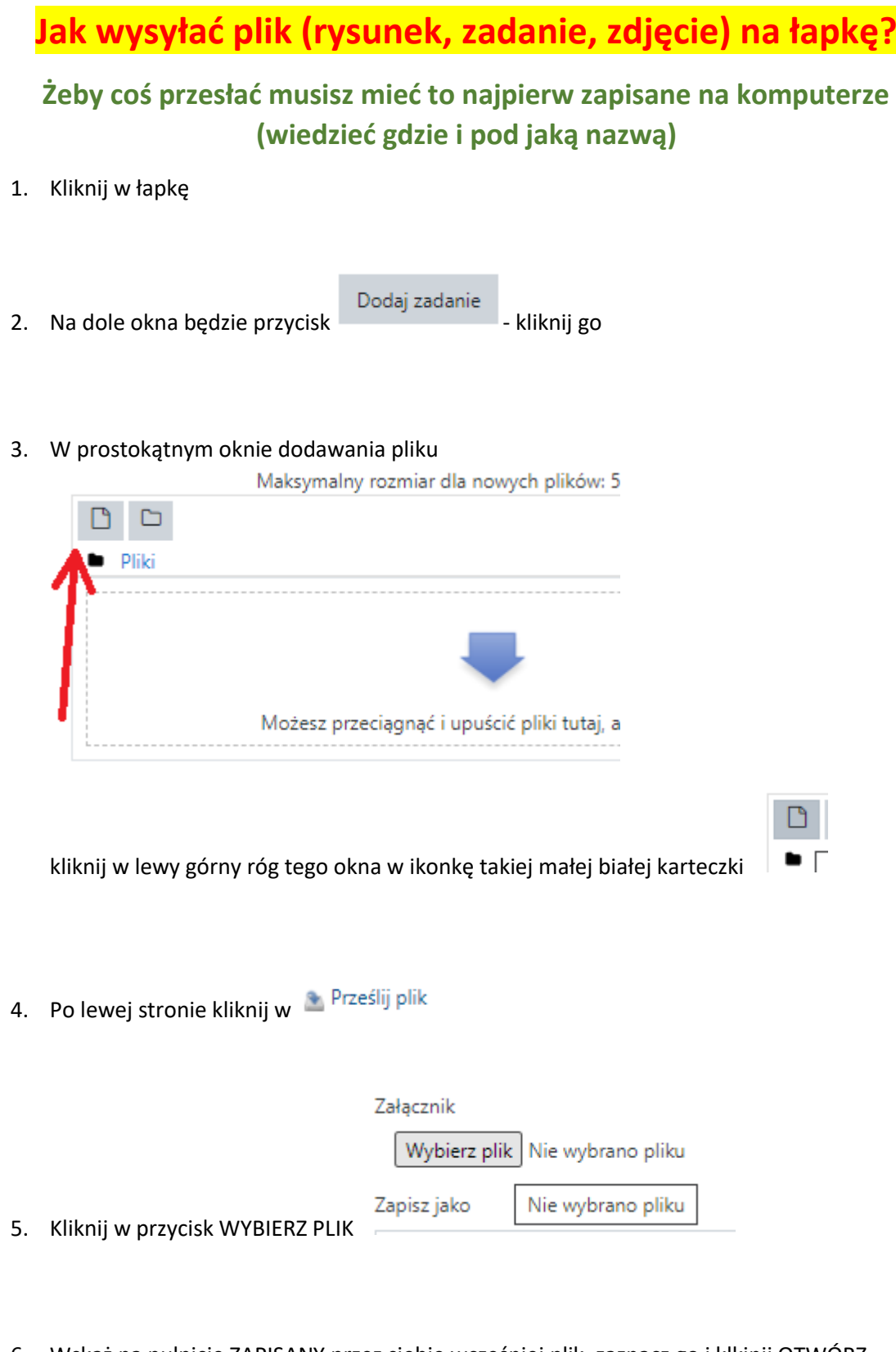

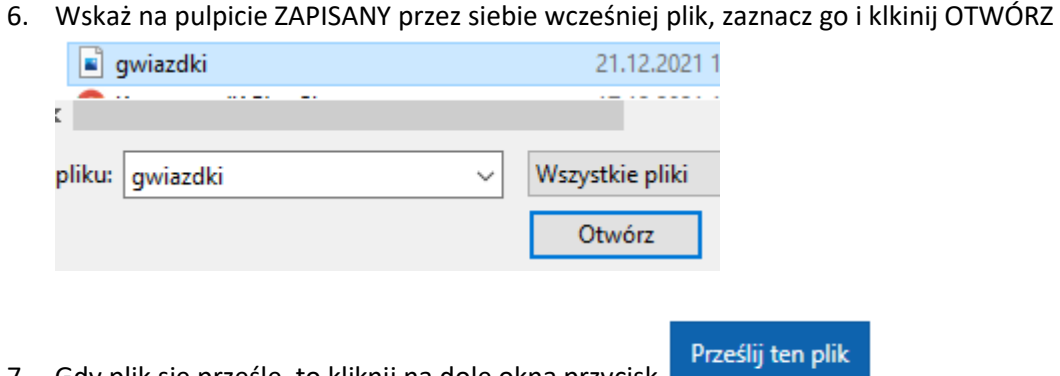

7. Gdy plik się prześle, to kliknij na dole okna przycisk